# **ECON 214 Elements of Statistics for Economists**

### Session 10 – Hypothesis Testing – Part 1

**Lecturer: Dr. Bernardin Senadza**, Dept. of Economics Contact Information: bsenadza@ug.edu.gh

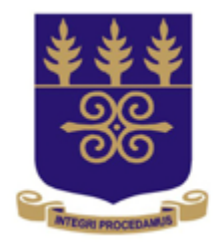

# UNIVERSITY OF GHANA

College of Education **School of Continuing and Distance Education** 2014/2015 – 2016/2017

## Session Overview

- A hypothesis is a statement about the value of a population parameter developed for the purpose of testing.
- Hypothesis testing is a procedure, based on sample evidence and probability theory, used to determine whether the hypothesis is a reasonable statement and should not be rejected, or is unreasonable and should be rejected.
- In this session and the next, we explore the concept of hypothesis testing under various scenarios.

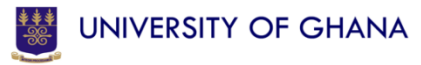

## Session Overview

- At the end of the session, the student will
	- Be able to define a hypothesis and hypothesis testing
	- Be able to describe the five-step hypothesis testing procedure
	- Be able to distinguish between a one-tailed and a two-tailed test of hypothesis
	- Be able to conduct a test of hypothesis about a population mean

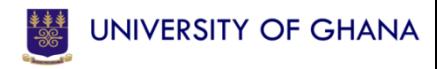

# Session Outline

The key topics to be covered in the session are as follows:

- The principle of hypothesis testing
- Steps in hypothesis testing
- One-tailed versus two-tailed tests
- The p-value approach to making decisions about a hypothesis

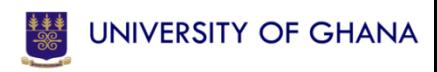

# Reading List

- Michael Barrow, "Statistics for Economics, Accounting and Business Studies", 4th Edition, Pearson
- R.D. Mason , D.A. Lind, and W.G. Marchal, "Statistical Techniques in Business and Economics", 10<sup>th</sup> Edition, McGraw-Hill

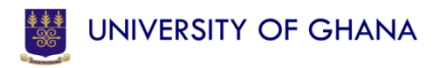

Topic One

## **THE PRINCIPLE OF HYPOTHESIS TESTING**

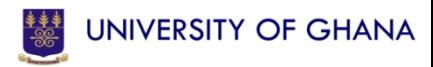

- A hypothesis is a claim or statement about the value of either a single population parameter or about the values of several population parameters.
- **Example**: Women are paid less, on average, than men.
- Hypothesis testing is about making decisions.
	- It is a procedure, based on sample evidence and probability theory, used to determine whether the hypothesis is a reasonable statement and should not be rejected, or is unreasonable and should be rejected.

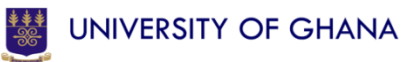

- In hypothesis testing there are two conflicting statements about the value of a population parameter(s).
	- **The Null hypothesis (H<sup>0</sup> )**
	- $-$  The Alternative hypothesis(H<sub>1</sub> or H<sub>a</sub>).
- Null Hypothesis  $H_0$ : A statement about the value of a population parameter(s).
- Alternative Hypothesis  $H_1$ : A statement that is accepted if sample data provide evidence that the null hypothesis is false.
- **Example**: *The mean age of Level 200 students is 20 years verses mean age is not 20 years*.

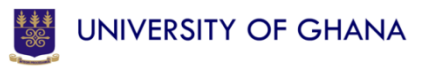

- To test the validity of this hypothesis, we must select a sample from the population, calculate sample statistics and based on certain decision rules, either accept or reject the hypothesis.
- The null hypothesis is initially *presumed* to be true.
	- The analogy of a court of law is a good one here.
	- The accused is presumed innocent (null hypothesis) unless the evidence proves otherwise.
- Evidence is gathered, to see if it is consistent with the hypothesis.

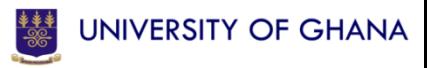

- If it is, the null hypothesis continues to be considered 'true' (later evidence might change this).
- If not, the null is rejected in favour of the alternative hypothesis
	- That is, innocence is rejected in favour of a guilty verdict.

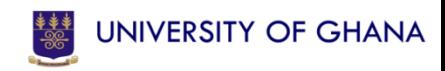

- Decision making is never perfect and mistakes can be made.
- There are 2 types of error in hypothesis testing
	- **Type I error**: rejecting the null when it is true (*convicting the innocent*).
	- **Type II error**: accepting the null when it is false (*letting the guilty go free*).

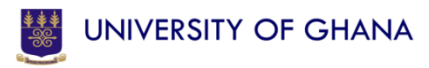

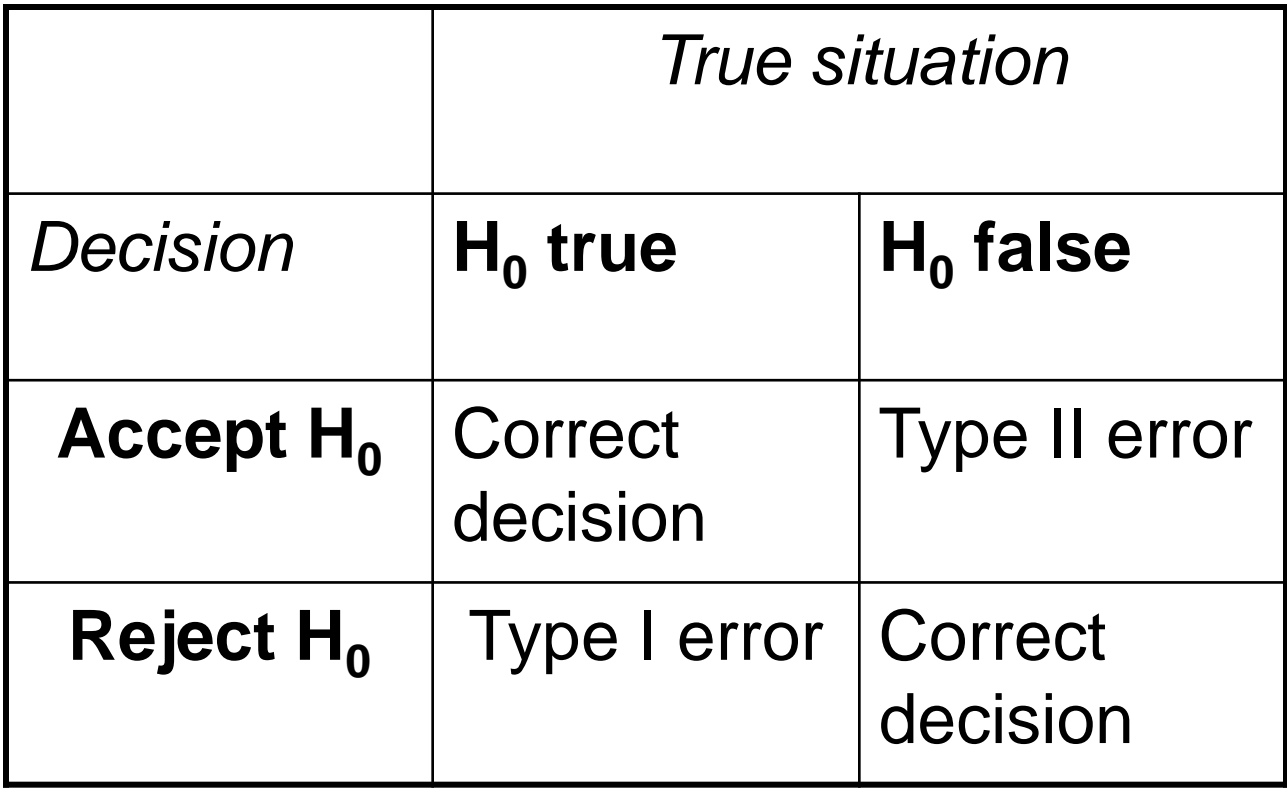

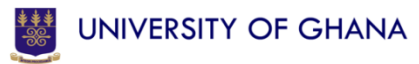

Topic Two

# **STEPS IN HYPOTHESIS TESTING**

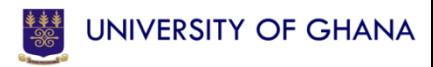

- In hypothesis testing we must make a decision about the hypothesis;
	- whether it is true or untrue.
- Where do we place the decision line?
- We wish to avoid both Type I and Type II errors.
- We can alter the decision rule to do this.
- Unfortunately, reducing the chance of making a Type I error generally means increasing the chance of a Type II error; hence a trade off.

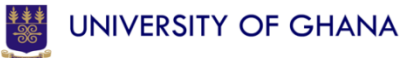

- **Example**: Accepting a 10-2 majority from the jury to convict (rather than unanimity) reduces the risk of the guilty going free (Type II error), but increases the risk of convicting the innocent (Type I error).
- We wish to make Type I error as small as possible.
- Set the Type I error probability to a particular value: *by convention this is 5%*.
- This is known as the **significance level of the test** and is denoted **α** (probability of rejecting the Null when it is in fact true).
- It is complementary to the confidence level: 5% significance level  $\equiv$  95% confidence level.

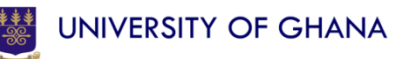

- If the cost of making a Type I error is especially high, then set a *lower* significance level, e.g. 1%.
- The significance level is the probability of making a Type I error.
- The decision is made on the basis of a **test statistic**.
- The Test statistic is a value, determined from sample information, used to determine whether or not to reject the null hypothesis.

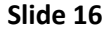

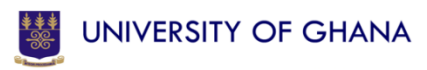

- A decision to reject the Null hypothesis or not is made by comparing the **critical value** to the test statistic.
- The **Critical value** is the dividing point between the region where the null hypothesis is rejected and the region where it is not rejected.

- **Example**: How long do CFLs last?
- A manufacturer of compact fluorescent lamps (CFLs) claims its product lasts at least 5,000 hours, on average.
- A sample of 80 bulbs is tested. The average time before failure is 4,900 hours, with standard deviation 500 hours.
- Should the manufacturer's claim be accepted or rejected?

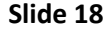

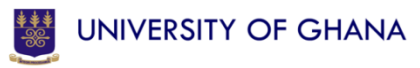

# Example

- H<sub>0</sub>:  $\mu$  = 5,000  $H_1$ :  $\mu$  < 5,000
- **Note**:
	- This is a **one tailed test**, since the rejection region occupies only one side of the distribution (since the H1 gives a direction. More on this soon).
	- The null hypothesis is always a precise statement (with the equality sign in it).
- Choose significance level of 5% ( $\alpha$  = .05, meaning the critical value, *Z***c**, is 1.64).
- That is, the Z value that is exceeded with a probability of 0.05 (i.e. P(Z>Zc)=0.05, so what is Zc? It is 1.64.

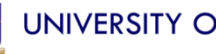

#### Areas Under the One-Tailed Standard Normal Curve

 $\overline{z}$ 

This table provides the area between the mean and some Z score. For example, when Z score = 1.45 the area =  $0.4265$ .

 $\sigma = 1$ 0.4265  $u=0$ 1.45

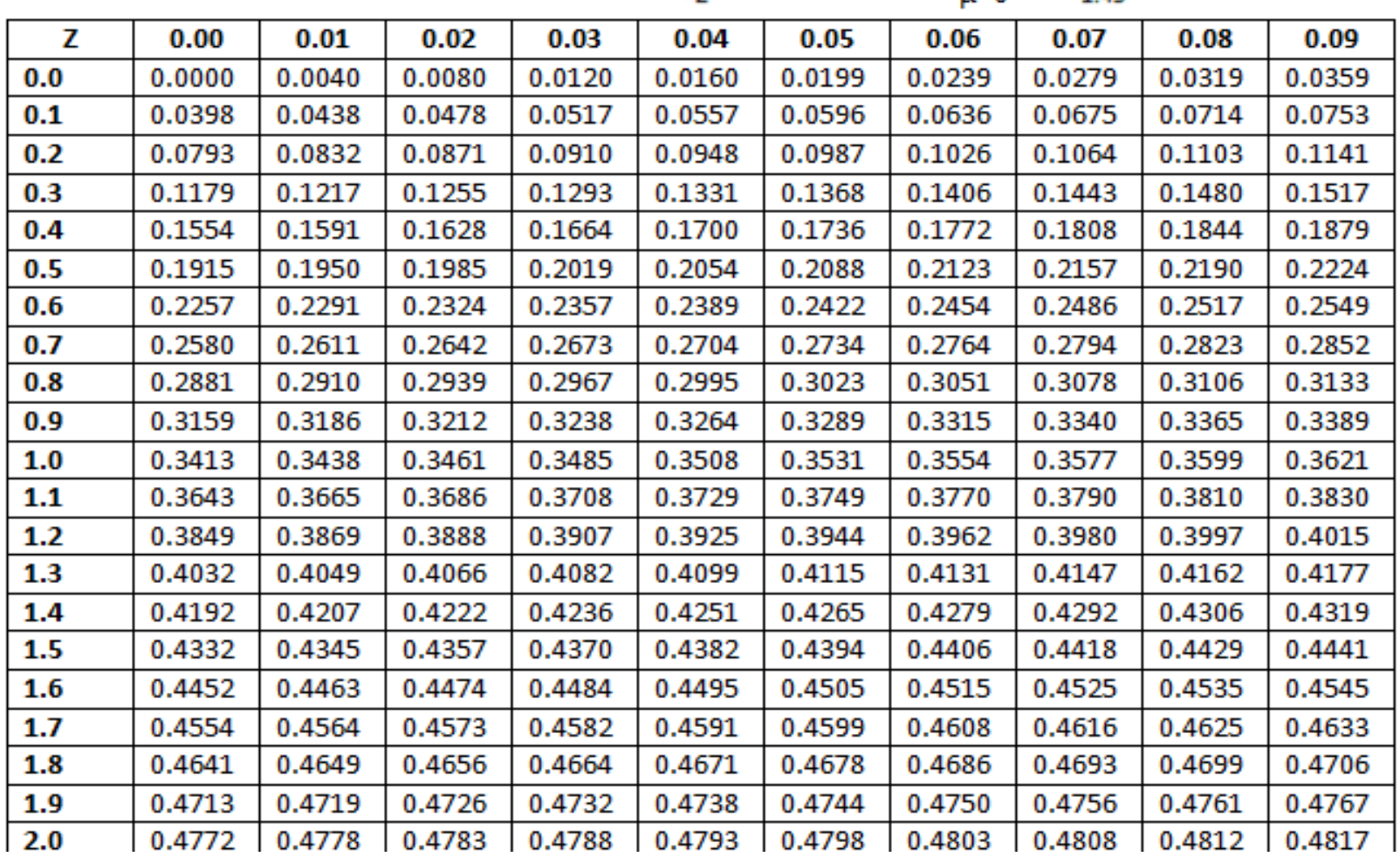

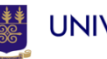

### Rejection region

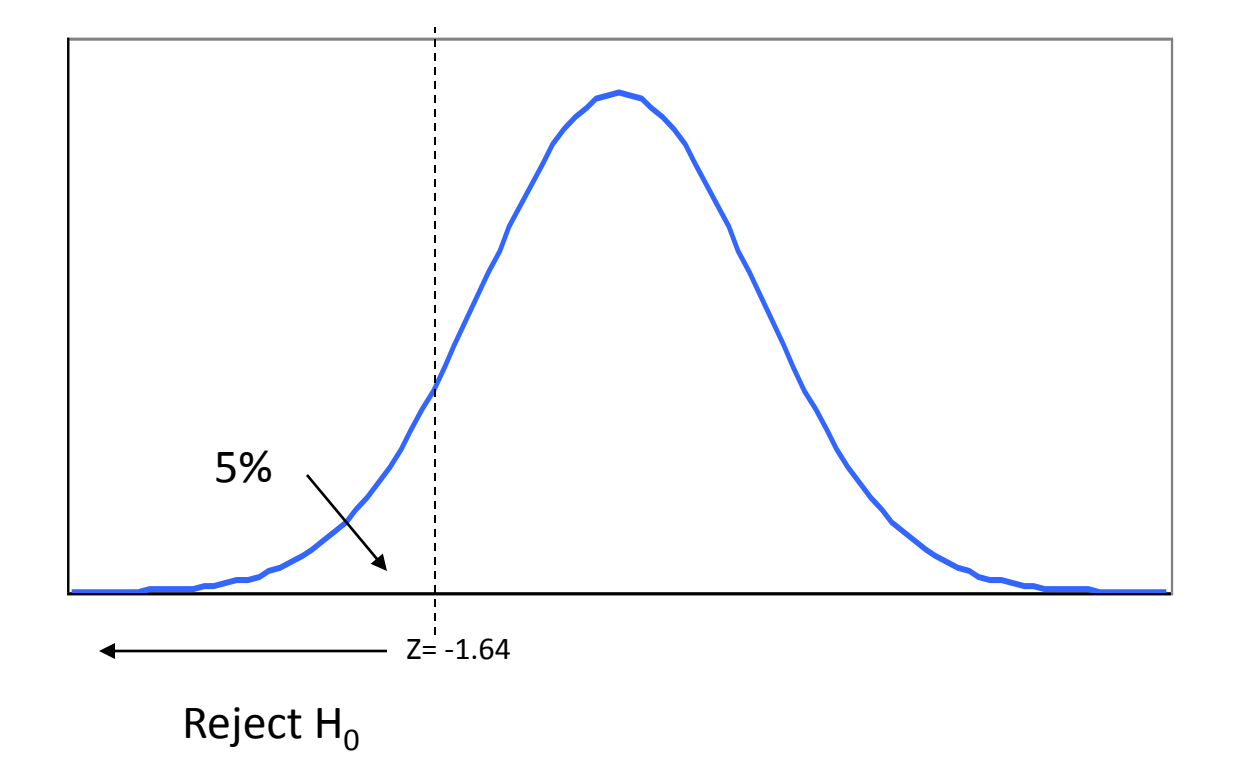

• Note: Because the H1 says "less than", i.e.  $H_1: \mu < 5,000$ , it means the rejection region is in the left tail of the normal curve

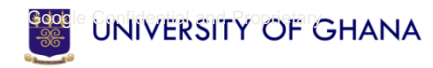

## Example cont'd

- So we must reject the Null hypothesis if Test Statistic is less than -1.64 (since rejection region is in the left tail of normal curve).
- Our sample evidence gives us 4,900, which is less than the hypothesised value of 5,000.
- Question is: **Is 4,900 far enough below 5,000**?
- Is it more than 1.64 standard errors below 5,000? (1.64 standard errors below the mean cuts off the bottom 5% of the Normal distribution).

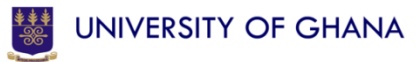

## Example cont'd

- The question we want to ask is: Is the mean indeed less than 5000, or the sample value of 4900 obtained was due to chance (sampling variability?)
- We compute our Test statistic as:

Figure 601 Test statistic as:

\n
$$
Z = \frac{\overline{X} - \mu}{s} = \frac{4900 - 5000}{500} = -1.79
$$

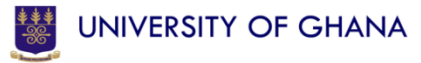

## Example cont'd

- 4,900 is 1.79 standard errors below 5,000, so falls into the rejection region (bottom 5% of the distribution).
- Hence, we can reject  $H_0$  at the 5% significance level or, equivalently, with 95% confidence.
- If the *true* **mean** were 5,000, there is less than a 5% (3.67%) chance of obtaining sample evidence such as  $\overline{X} = 4,900$  from a sample of  $n = 80$ .

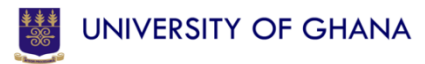

## Formal layout of a problem

- 1. State the hypotheses  $H_0$ :  $\mu$  = 5,000  $H_1$ :  $\mu$  < 5,000
- 2. Choose significance level (probability of rejecting  $H_0$ when true or committing type I error): 5%
- 3. Look up critical value and state decision rule: *Zc =* 1.64; reject if Z>Zc or –Z<-Zc [or reject if |Z|>Zc]
- 4. Calculate the test statistic: *Z* = -1.79
- 5. Decision: reject  $H_0$  since -1.79 < -1.64 and falls into the rejection region

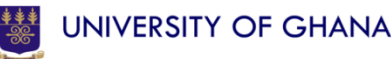

Topic Three

# **ONE-TAILED VERSUS TWO-TAILED TESTS**

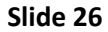

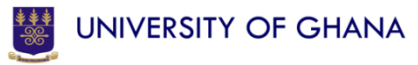

### One verses two tailed tests

- Should you use a **one-tailed**  $(H_1: \mu < 5,000)$  or **two-tailed** (H<sub>1</sub>:  $\mu \neq 5,000$ ) test?
- If you are only concerned about falling one side of the hypothesized value (as in the last example, as we would not worry if the bulbs lasted *longer* than 5,000 hours) use the one tailed test.
- You would not want to reject  $H_0$  if the sample mean were anywhere above 5,000.

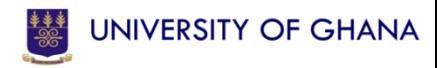

### One vs two tailed tests

- If for another reason, you *know* one side is impossible (e.g. demand curves cannot slope upwards), use a one tailed test. Otherwise, use a two tailed test.
- If unsure, choose a two tailed test.
- Never choose between a one or two tailed test on the basis of the sample evidence (i.e. do not choose a one tailed test because you notice that 4,900 < 5,000). The hypothesis should be chosen before looking at the evidence!

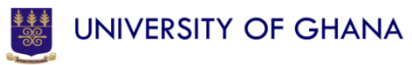

### Two-tailed test example

- **Example**: It is claimed that an average child spends 15 hours per week watching television. A survey of 100 children finds an average of 14.5 hours per week, with standard deviation 8 hours. Is the claim justified? Test at 5% significance level.
- The claim would be wrong if children spend either *more* or *less* than 15 hours watching TV. The rejection region is split across the two tails of the distribution.
- This is a two tailed test.

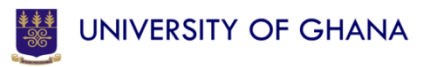

### A two tailed test – diagram

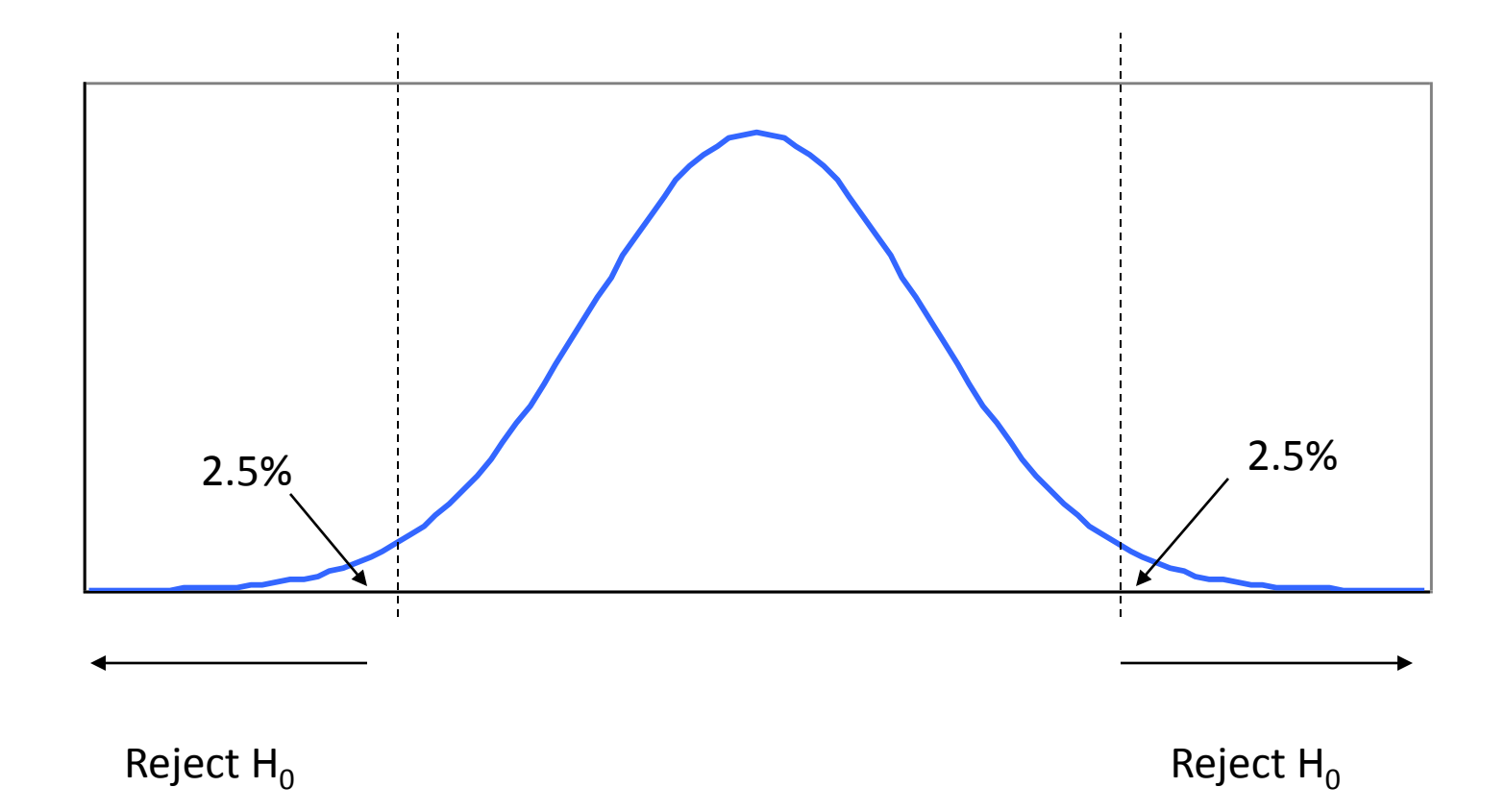

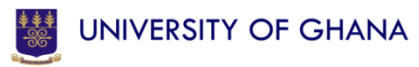

## Solution to the problem

- 1.  $H_0: \mu = 15$  $H_1$ :  $\mu \neq 15$
- 2. Choose significance level: 5% or  $\alpha$  = 0.05
- 3. Look up critical value:  $Zc = 1.96$ ; reject  $H_0$  if  $Z > Zc = 1.96$
- 4. Calculate the test statistic:

$$
Z = \frac{\overline{X} - \mu}{s} = \frac{14.5 - 15}{8} = 0.625
$$

5. Decision: we do not reject  $H_0$  since 0.625 < 1.96 and does not fall into the rejection region.

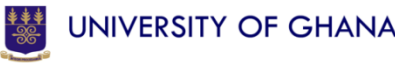

• Topic Four

# **THE P-VALUE APPROACH**

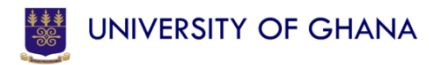

## The p-value approach

- There is an alternative way of making the decision.
- Returning to the CFL problem, the test statistic  $Z = -1.79$  cuts off 3.67% in the lower tail of the distribution.
- That is, P(Z<-1.79)=0.0367
- .0367 or 3.67% is called the **p-value** for this example.
- Since 0.367 < .05 the test statistic *must* fall into the rejection region for the test.

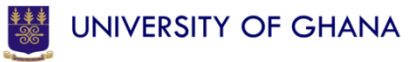

## The p-value approach

- The **p-value** measures the probability of obtaining a sample statistic as extreme as 4900 were the null hypothesis true.
- The level of significance ( $\alpha$  = 0.05) is the risk level we are willing to tolerate.
- If the **p-value** is less than 0.05, we reject  $H_0$ and we do not reject when the **p-value** is greater than 0.05.

### Two ways to reject

## Reject  $H_0$  if

## •  $|Z| > Zc$  i.e.  $|-1.79| > 1.64$

*or*

• the p-value < the significance level (i.e.  $3.67\% < 5\%$ ).

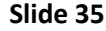

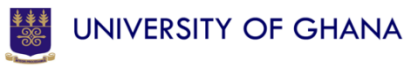

## References

- Michael Barrow, "Statistics for Economics, Accounting and Business Studies", 4<sup>th</sup> Edition, Pearson
- R.D. Mason , D.A. Lind, and W.G. Marchal, "Statistical Techniques in Business and Economics", 10<sup>th</sup> Edition, McGraw-Hill

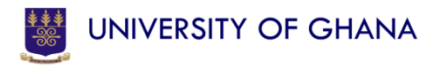